# $PANHOSDITAIL$

October  $2016$ 

# **Tips& short-cuts!**

**Without exiting your current transaction, pressing F12 allows you to immediately access the following;**

### **Lock PAN**

- Admin utilities
- **Statements**
- GL by reference
- Ledger amount Search
- \* POS deposits
- \* Detailed Ledger
- Deposits due
- Stock maintenance
- **Trial balance**
- Checked in rooms
- View phone book
- View connected users
- View previous year

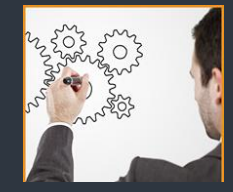

We have all lost a dear friend and our hearts and thoughts go out to the family and friends o**f Karin.**She passed away so unexpectedly and we all mourn the huge loss. She will be missed.

> **HOSPITALITY IS** SIMPLY AN OPPORTUNITY TO SHOW LOVE. **AND** CARE

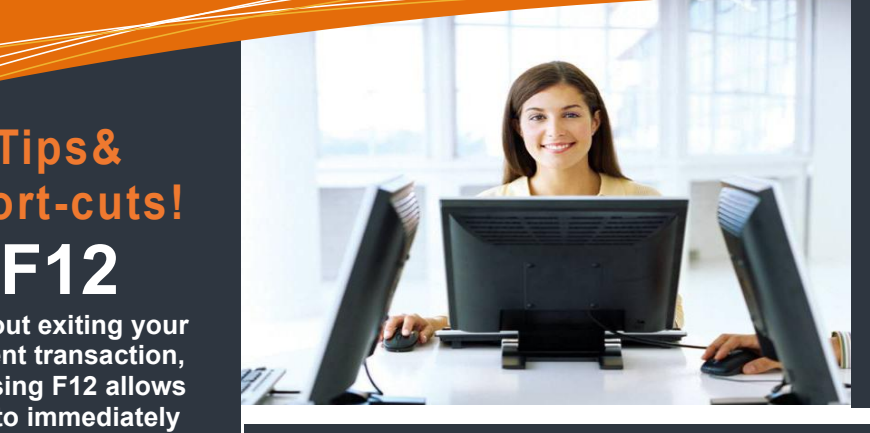

# In this issue

What's new WEB API development Tips & Short-cuts Long Stay UNESCO Notice Board

# **What's new at PANHospitality?**

# **Exciting features in our latest version;**

@ **Reservation e-mails** can now be sent automatically @ **Standardised e-mail notes** can be set-up

- @ When an e-mail is generated it automatically
- creates a **log**

@ Brand new **Reservations Summary Report** has been added

@ **Release Date Feature** for provisional bookings now allows you to set-up your own standardised release date.

@ **Predefined notes** will automatically insert notes within a reservation.

@ **Guest List facility** allows for much more detail related to guests,

@ When adding **extras rates** there isnow an option to include estimated arrival and departure times as well as pick up and drop off notes.

@ **Extras TAB** was created to only show extra rates linked to the booking

@ The **Reservations Listing Statistics Reports is NOTICE BOARD** now interactive which means you can double click on a booking to zoom into the booking. Additional columns have been included e.g. telephone numbers and e-mail addresses.

**Upgrades are available at NO extra cost !!**

# **Long Stay - 28 days or longer**

A **"long stay"** booking has an immediate VAT implication. A different rate type has to be set-up e.g. LONG\_STAY\_SINGLE. This rate is set-up with a different tax type e.g 10, which is only 8.4 % VAT (60 % of 14%) It can also be set-up to post to a different income account.

The 27<sup>th</sup> of December is a Public Holiday!

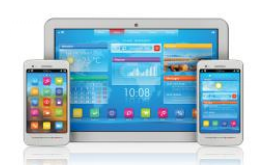

# **WEB API launched !!**

This application allows you to use any **ANDROID, IOS, WINDOWS,** device to access your live PAN database. You will be able to check your availability, make a basic reservation, view bookings between dates and, view a specific bookings, details.

We are **Siteminder,** pmsExchange - version 2 certified

# **NEW partnership**

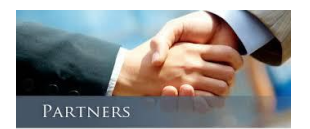

What an honour to have been selected as the preferred software supplier for **UNESCO**, the United Nations Educational, Scientific and Cultural Organization. PANHospitality has been installed at their Colleges in Maun, Gabarone and Francistown where it is being used in their Hospitality Courses to train their students on.